# Flmpute **User's Guide**

## **Version 2.2**

Semex Alliance, Ontario and Centre for Genetic Improvement of Livestock University of Guelph, Ontario

Mehdi Sargolzaei, Jacques Chesnais and Flavio Schenkel

Jan 2014

#### **Disclaimer**

The FImpute software is distributed "AS IS" solely for non-commercial use. The authors and their organizations will not be liable for any general, special, incidental or consequential damages arising from using FImpute. By the use of this software the user agrees to bear all risk resulting from using the software.

## **Citing FImpute:**

Sargolzaei, M., J. P. Chesnais and F. S. Schenkel. 2014. A new approach for efficient genotype imputation using information from relatives. BMC Genomics, 15:478 (DOI: 10.1186/1471-2164-15-478).

#### **Contact:**

Mehdi Sargolzaei @ [msargol@uoguelph.ca](mailto:msargol@uoguelph.ca)

IMPORTANT: If you have a problem with a specific imputation run, please include "report.txt" and control files with your message.

## **Overview**

FImpute (ef-impute) was mainly developed for large scale genotype imputation in livestock where hundreds of thousands of individuals are genotypes with different panels. FImpute uses an overlapping sliding window approach to efficiently exploit relationships or haplotype similarities between target and reference individuals. The process starts with long windows to capture haplotype similarity between close relatives. After each chromosome sweep the window size is shrunk by a constant factor allowing for shorter haplotype similarity (arising from more distant relatives) to be taken into account. Because closer relatives usually share longer haplotypes while more distant relatives share shorter haplotypes the algorithm simply assumes that all individuals are related to each other at different degrees. Note that if pedigree information is provided FImpute makes use of this information for more accurate imputation. Pedigree information becomes more important as the low density panel becomes sparser. High input genotype quality is the key for accurate imputation. The current version of FImpute can handle SNP markers only.

## **Input control file**

The program requires a control file, in which various parameters for imputation should be specified. The input parameter file must be in ASCII format. C++ like comments can be used to add descriptive comments anywhere in the parameter file. All commands end with a semicolon.

## **title**

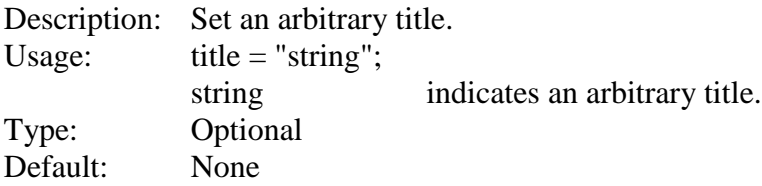

# **genotype\_file**

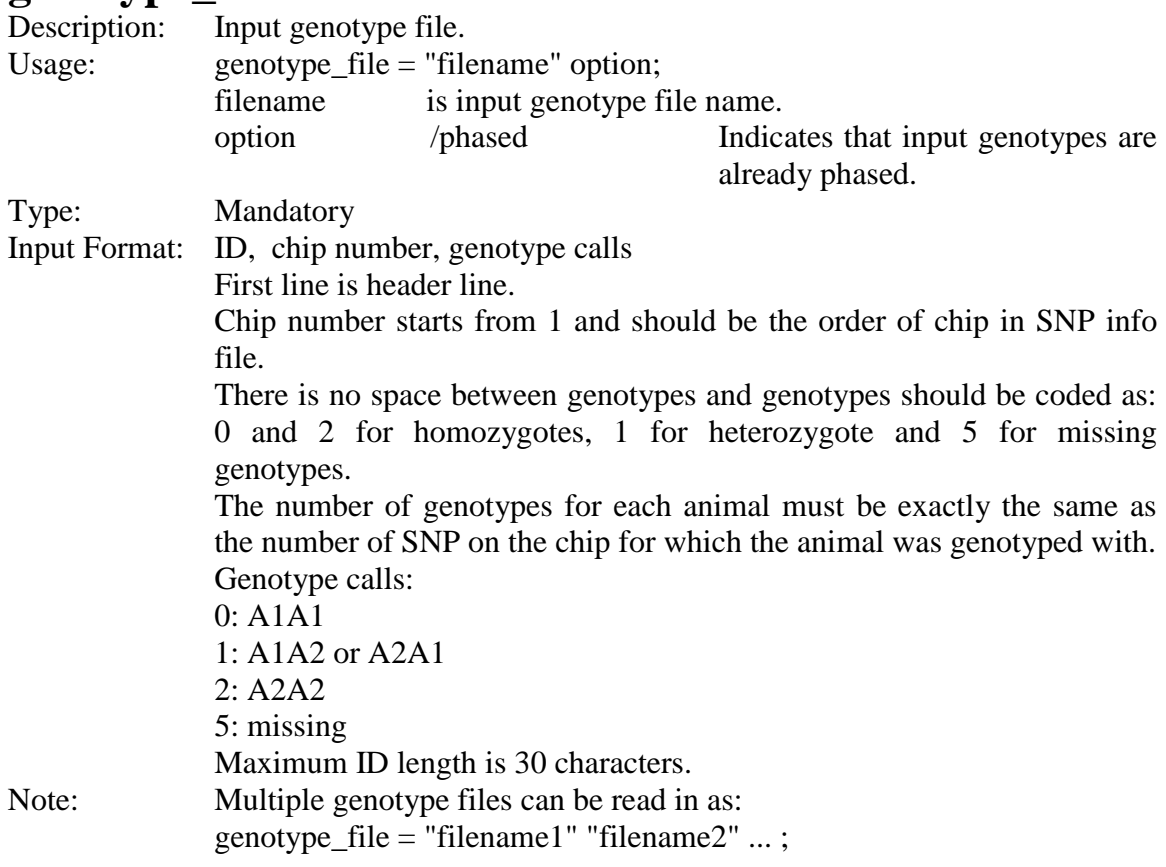

# **snp\_info\_file**

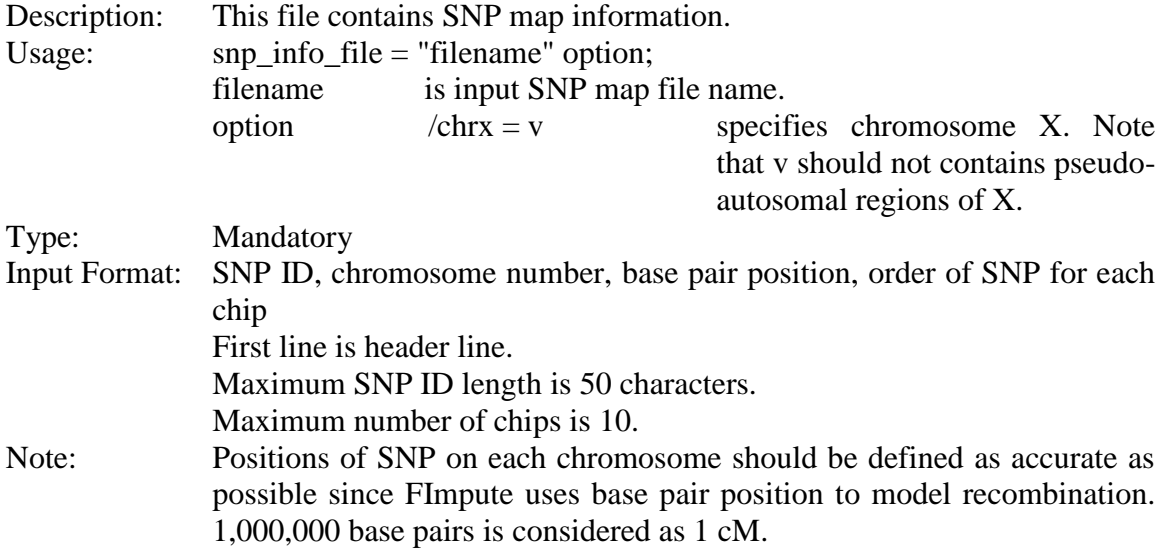

# **ped\_file**

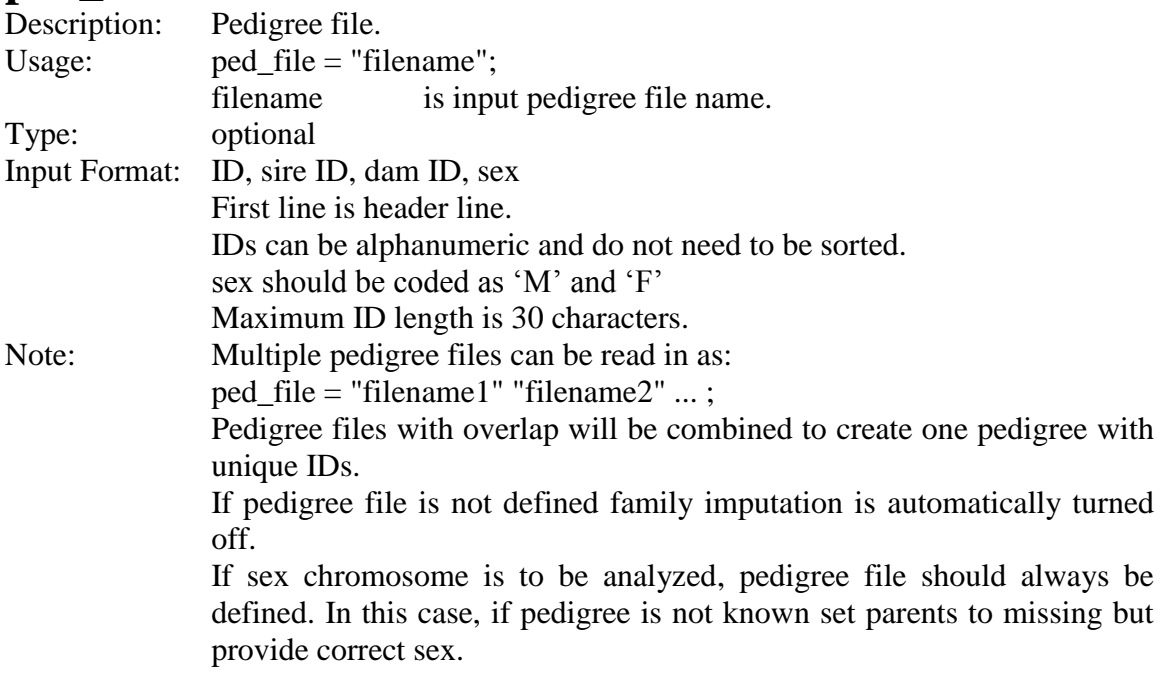

# **hap\_lib\_file**

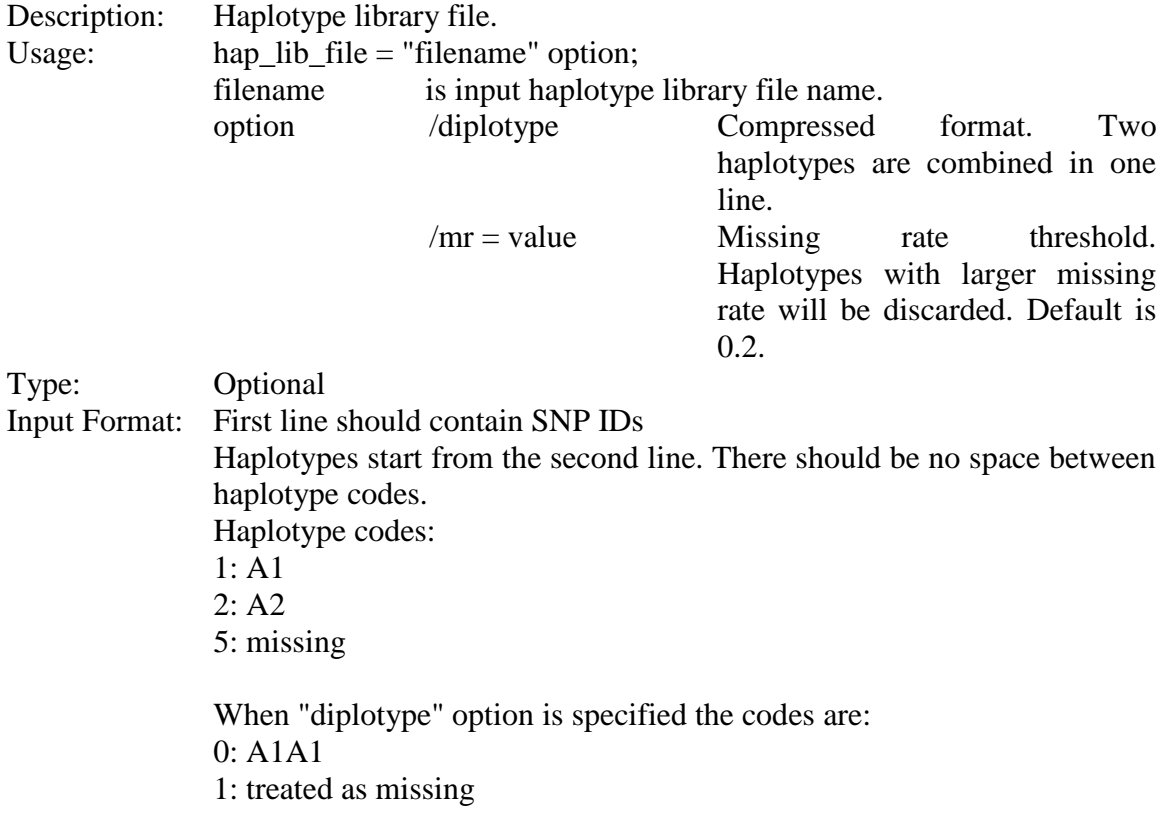

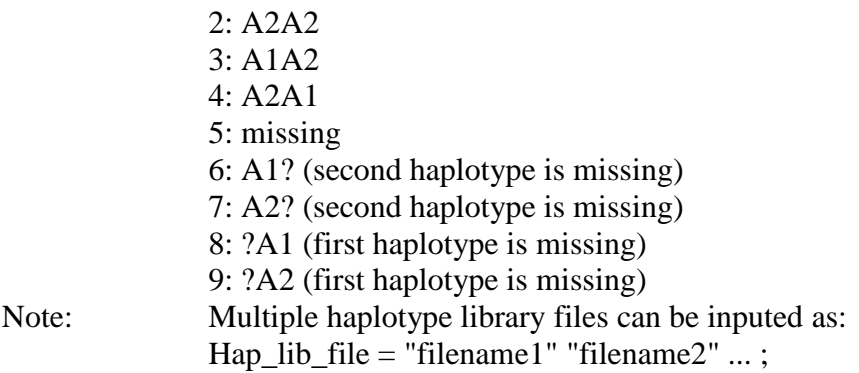

# **output\_folder**

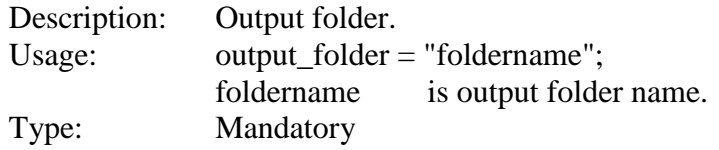

## **add\_ungen**

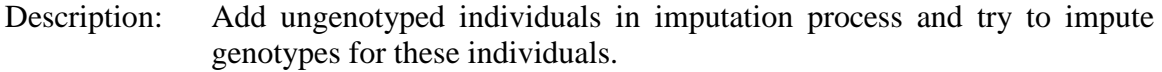

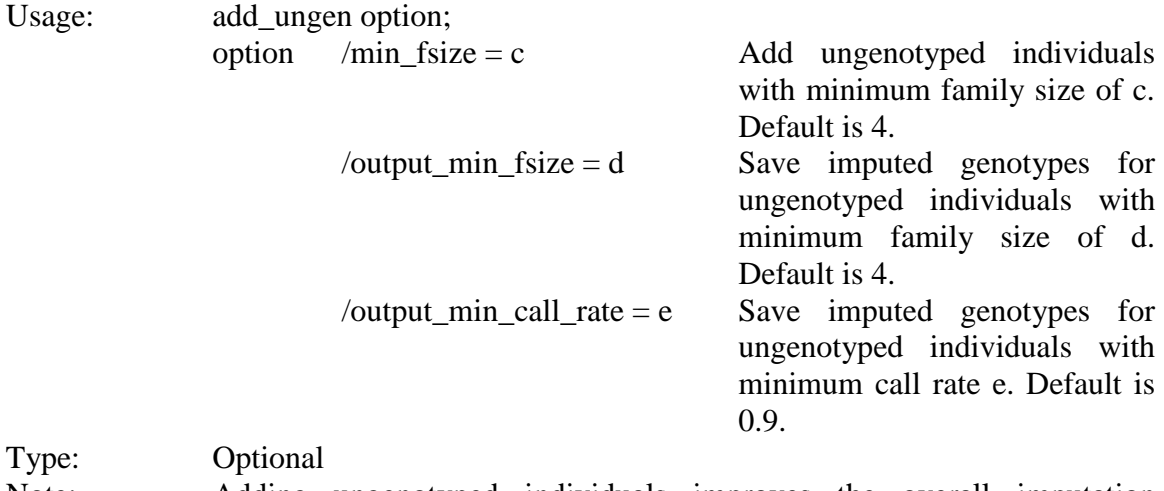

Note: Adding ungenotyped individuals improves the overall imputation accuracy but imputation might not be highly successful for ungenotyped individuals with small family size.

# **parentage\_test**

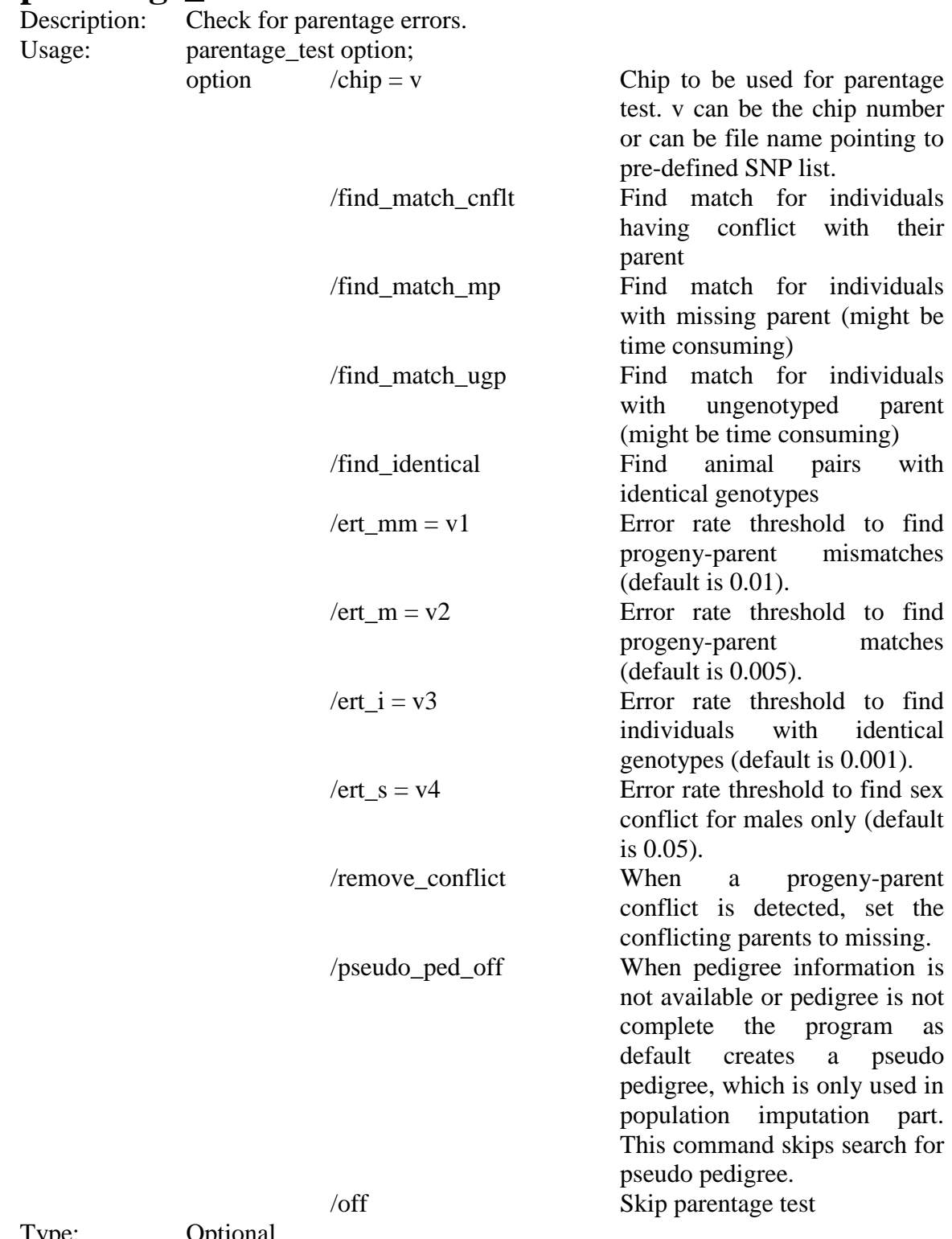

Type:<br>Default: Optional<br>Parentage test is on

# **exclude\_snp**

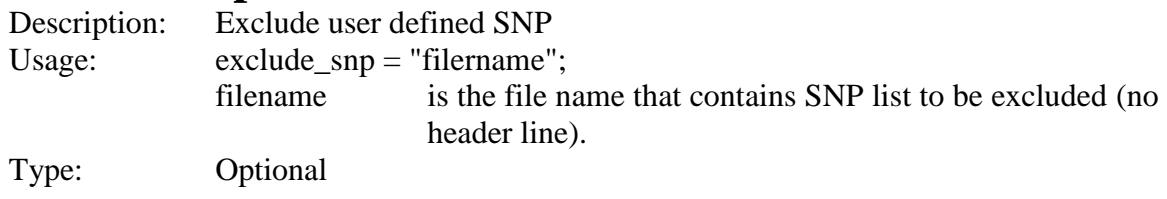

# **exclude\_chr**

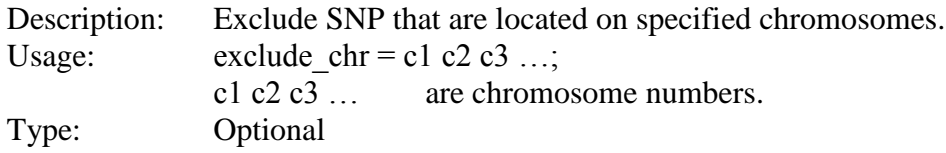

# **exclude\_chip**

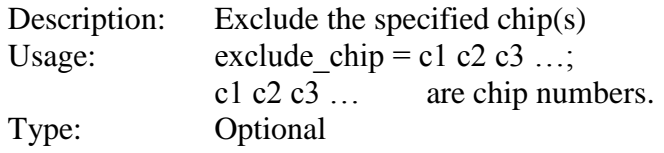

# **njob**

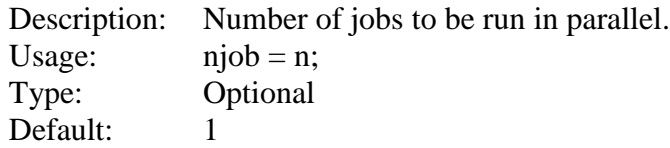

# **chmod**

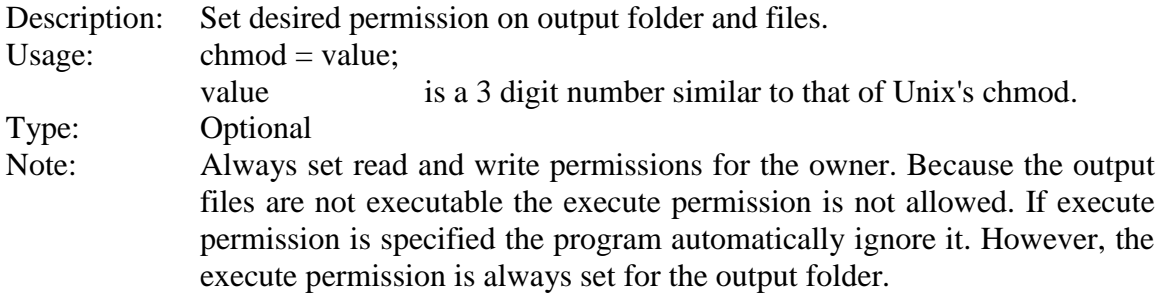

# **ped\_depth**

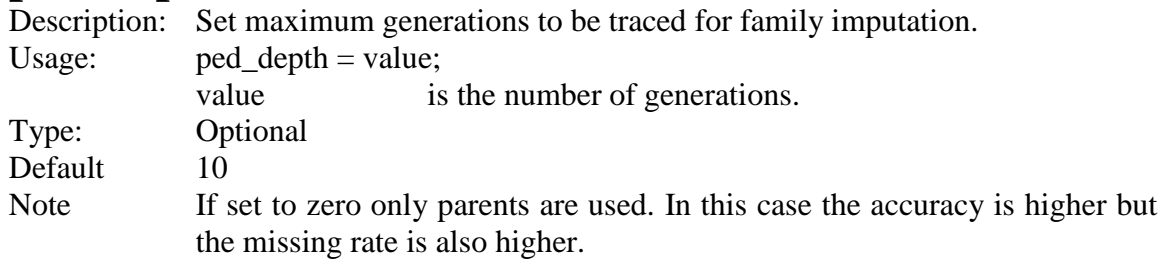

# **min\_nprg\_imp**

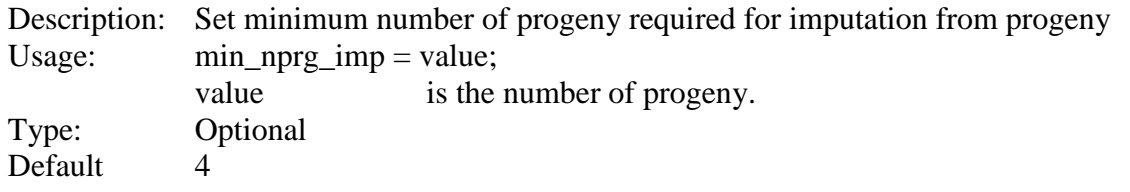

# **min\_nsib\_imp**

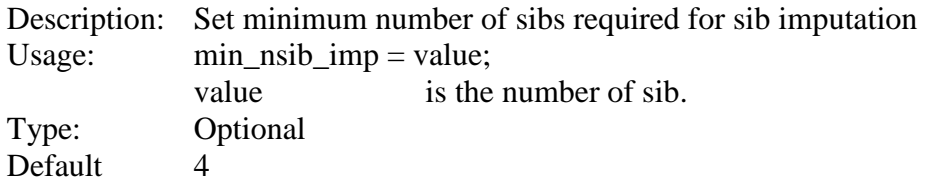

# **min\_segm\_len\_fam**

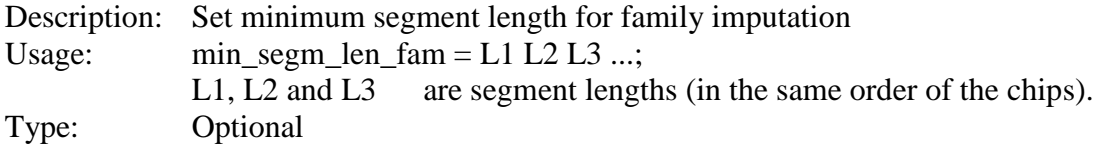

# **trim\_segm\_fam**

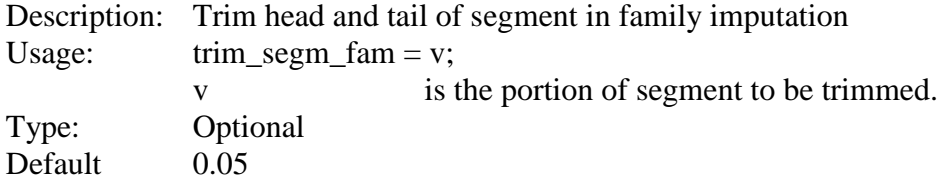

# **ref**

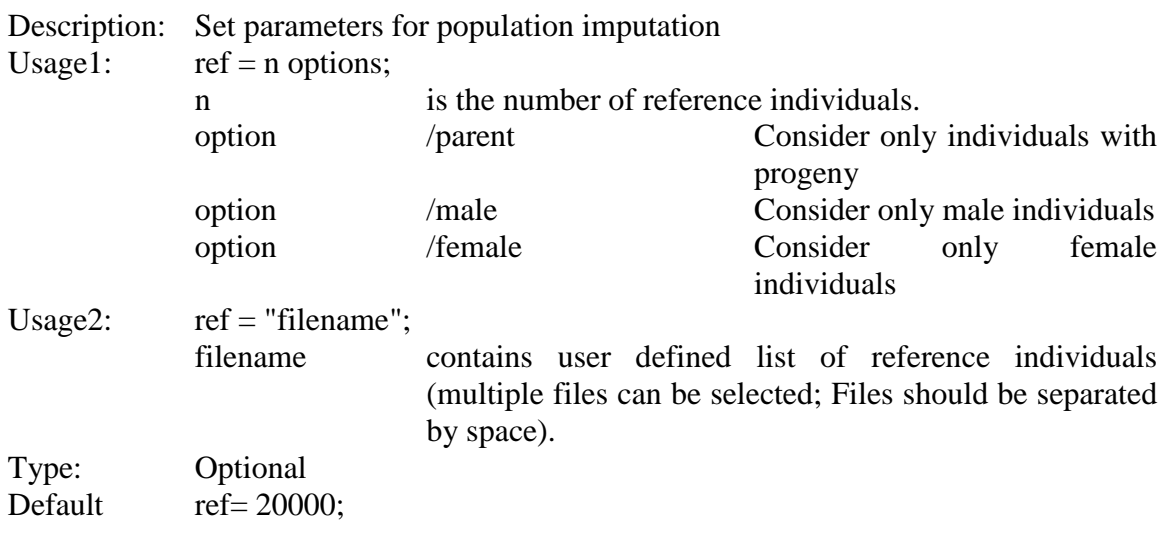

## **target**

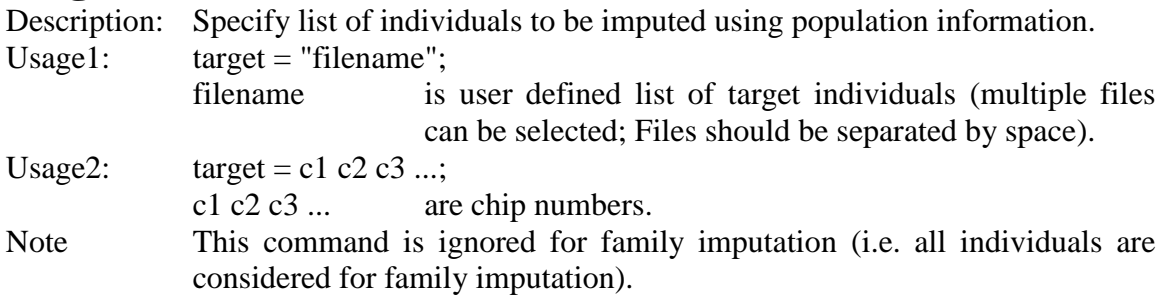

# **sw\_shrink\_factor**

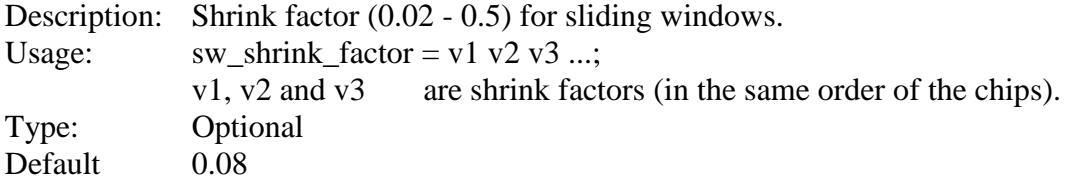

# **sw\_overlap**

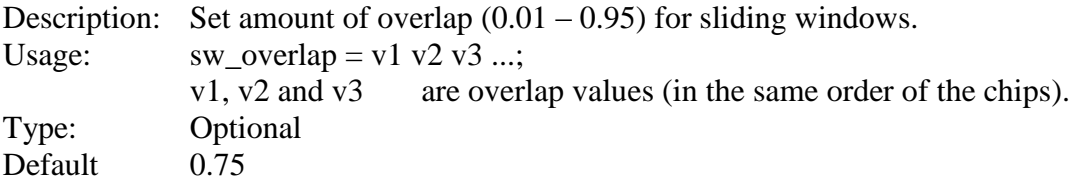

## **sw\_min\_size**

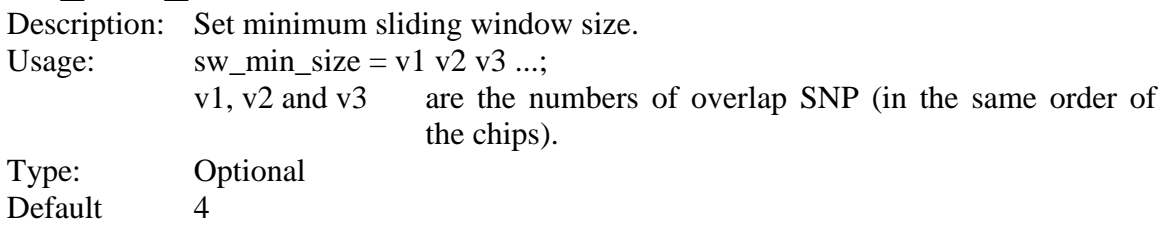

## **sw\_max\_size**

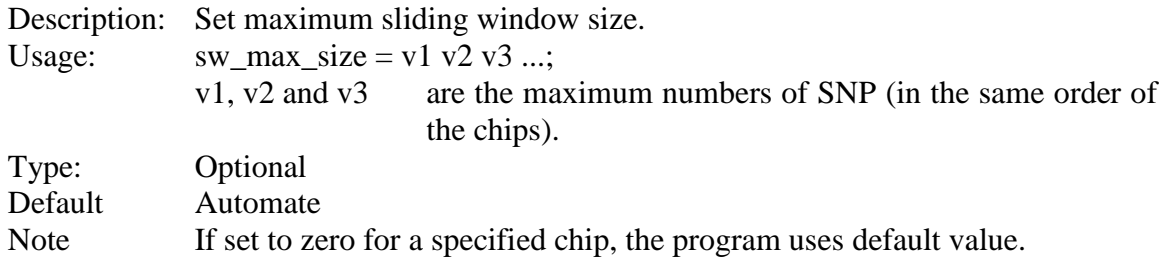

## **trim\_segm\_pop**

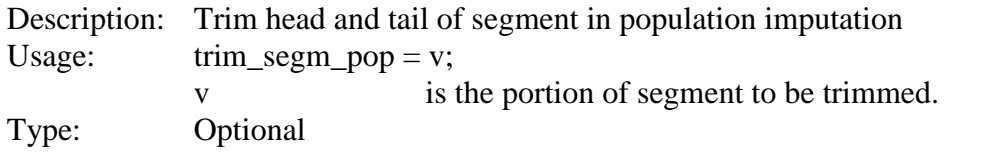

## **turnoff\_fam**

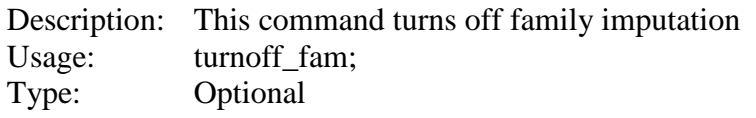

## **turnoff\_pop**

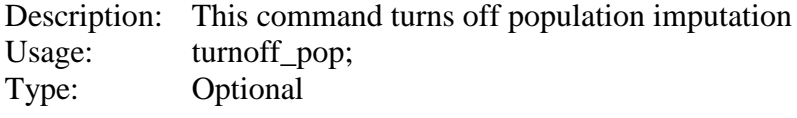

## **save\_partial**

Description: Save partial calls (6, 7, 8 and 9; See **hap\_lib\_file** command for partial codes). Usage: save\_partial; Type: Optional<br>Note: In output In output statistics, partial calls are treated as missing.

## **save\_genotype**

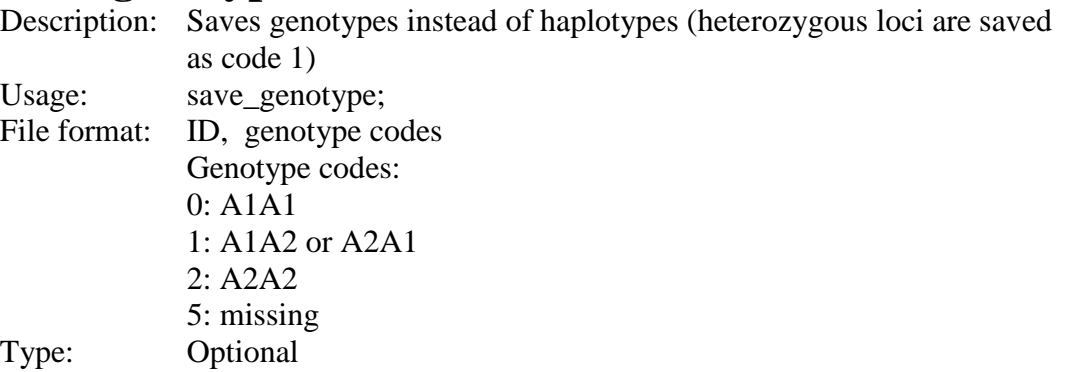

# **save\_hap\_lib**

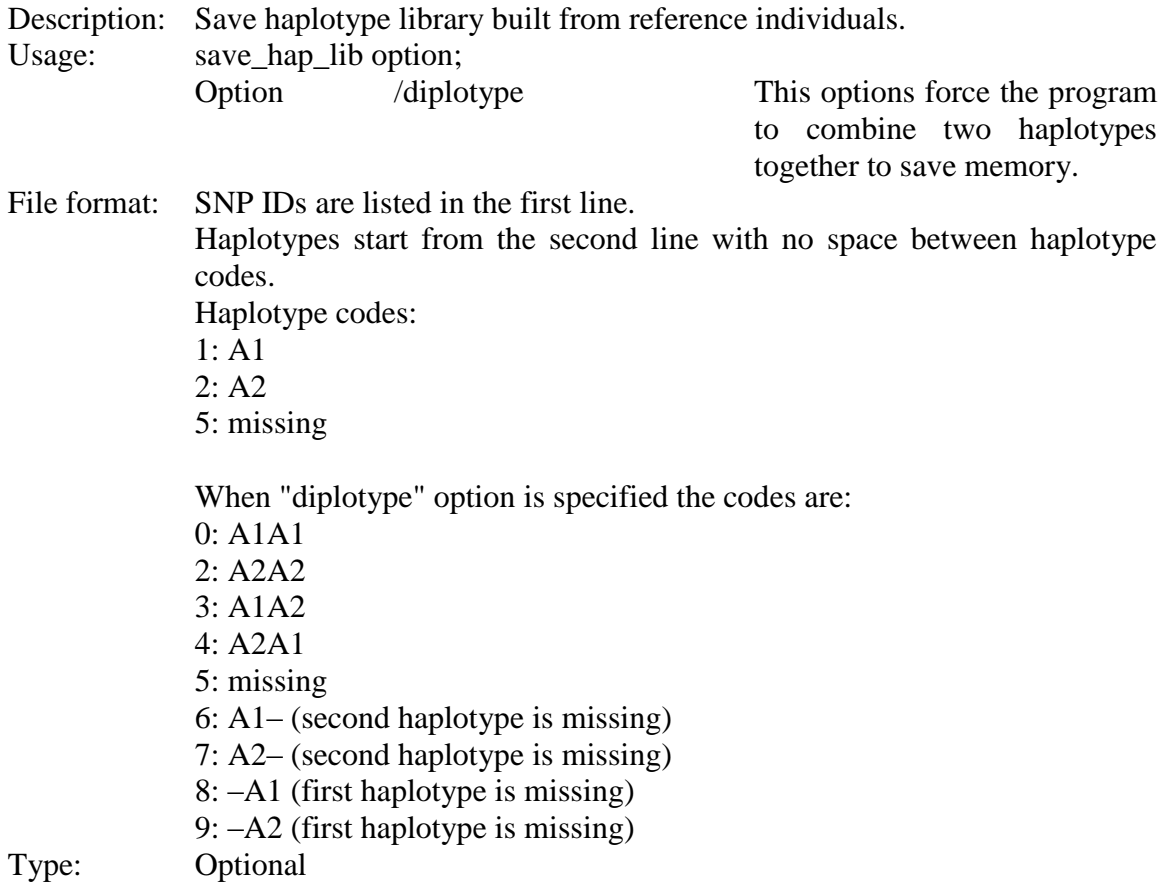

# **random\_fill**

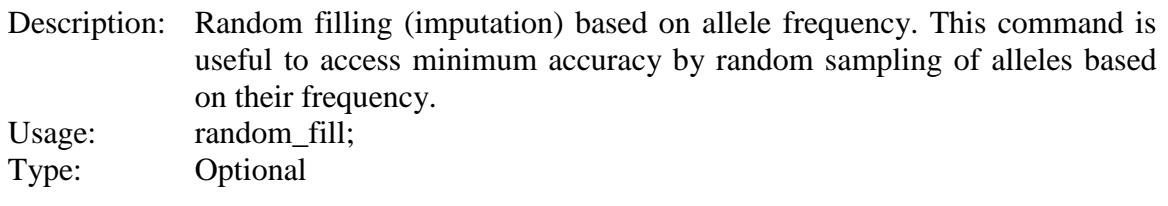

## **system**

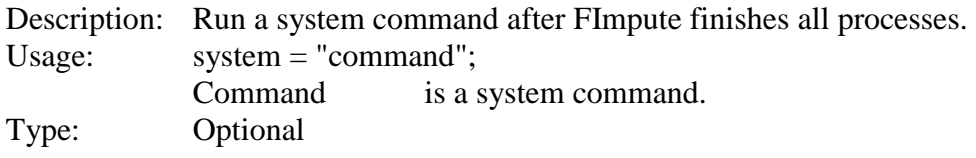

# **Output files:**

## **genotypes\_imp.txt**

Contains ID, chip number, haplotypes. Haplotype codes: 0: A1A1 1: Unphased heterozygous  $2: A2A2$ 3: A1A2 4:A2A1 5: missing 6:A1–  $7:AP 8: -A1$  $9: -A2$ First allele is paternal and the second is maternal.

If "save\_genotype" is specified in control file, program outputs only genotype codes (i.e., 3 and 4 are converted to 1 and 6, 7, 8 and 9 are set to 5).

#### **genotypes\_imp\_chip0.txt**

Contains ID, chip number(0), imputed genotypes for ungenotyped individuals. This file is created if command "add\_ungen" with option "save\_sep" is specified.

#### **snp\_info.txt**

Contains SNP ID, chromosome number, position.

#### **excluded\_snp\_list.txt**

Contains list of excluded SNPs.

#### **stat\_snp.txt**

Reports statistics on SNPs: SNP ID, chromosome number, positions, call frequencies, missing rate and minor allele frequency. Missing calls are ignored for statistics on MAF and calls 0, 1 and 2.

#### **stat\_snp\_imp.txt**

Reports statistics on SNPs after imputation.

#### **stat\_anim.txt**

Reports statistics on individuals' genotypes: ID, chip number, call frequencies, homozygosity and missing rate. Missing calls are ignored for statistics on homozygosity and calls 0, 1 and 2.

#### **stat\_anim\_imp.txt**

Reports statistics on individuals' genotypes after imputation.

#### **org\_vs\_imp.txt**

Reports the difference between original genotypes and imputed genotypes. Large changes in the original genotypes may indicate progeny-parent conflict. Animals are sorted by change%.

## **ref\_pop.txt**

Contains list of reference individuals used for population phasing and imputation.

#### **report.txt**

Detailed report on the steps carried out by the software.

## **Running the application**

*FImpute [control filename] -o*

If *control file name* is not specified, program will prompt the user to enter it. Option *-o* forces the program to overwrite output folder if it already exists.

#### **Example 1**

```
title="Family+population imputation";
genotype_file="example_data/genotypes_ld.txt";
snp_info_file="example_data/snp_info.txt";
ped fitle="er}"example data\sqrt{p}ed.txt";
output folder="output1";
parentage_test /ert mm=0.02 /remove_conflict;
add ungen /min fsize=4 /save sep;
save hap lib /diplotype;
n \cdot \overline{ob=5};
```
//Note: ped\_file and add\_ungen commands can be removed when imputing from 50k to higher density

#### **Example 2**

```
title="Population imputation";
genotype_file="example_data/genotypes_ld.txt";
snp_info_file="example_data/snp_info.txt";
output folder="output2";
njob=5;
```
## **Example 3**

```
title="Random fill in based on allele frequency";
genotype file="example data/genotypes ld.txt";
snp_info_file="example_data/snp_info.txt";
output folder="output3";
random_fill;
n \rightarrow b = 5;
```
## **Example 4**

```
title="Imputation using already built haplotype library";
genotype file="example data/genotypes ld.txt";
snp_info_file="example_data/snp_info.txt";
ped_file="example_data/ped.txt";
hap_lib_file="output1/hap_library.txt" /diplotype;
ref=0;
output folder="output4";
njob=5;
```